## **Suche Nomen! Thema: \_\_\_\_\_\_\_\_\_\_\_\_\_\_\_\_\_\_\_\_\_\_\_\_\_\_\_\_\_\_\_\_\_\_\_\_\_\_\_\_\_\_\_\_\_\_\_\_\_\_\_\_\_\_\_\_\_\_\_\_\_\_\_\_**

Schreibe erst ein Nomen (ganz rechts). Wähle dann ein Artikelwort aus. Suche danach ein passendes Schiebewort.

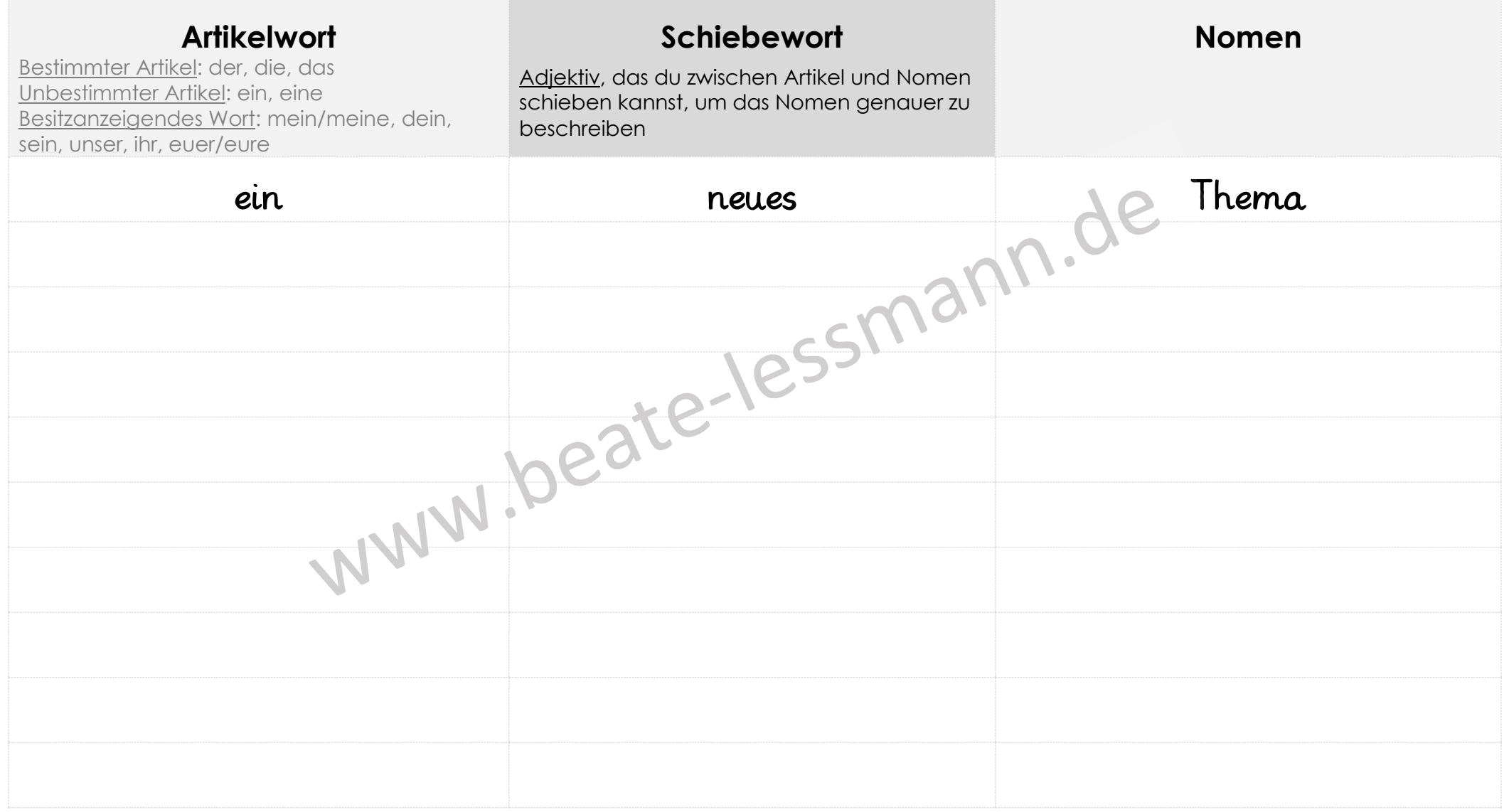